Arne Maus, 23. mai 2011:

# **Kap 19. Mer om parallelle programmer i Java og Kvikksort**

Parallell programmering er vanskelig, og det er derfor utviklet flere synkroniseringsmåter og biblioteker for mer strukturert parallell programmering i Java. Vi skal her gjennomgå bruk av en særlig nytting synkroniseringsmetodikk; bruk av barriere-synkronisering, men starter med en gjennomgang om både hvorfor vi trenger å programmere mer parallelt og særlig hvorfor det så komplekst. Dels skyldes kompleksiteten maskinens konstruksjon, og dels programmeringsspråk som Java og hvordan de oversettes i maskinen. Etter denne gjennomgangen kan vi lett få inntrykk av at det er umulig å få parallelle programmer riktige. Det er ikke tilfellet, men for å få til det må man følge noen klare og enkle regler. Bryter man bare én av disse, vil det kunne gå veldig galt.

### **19.1 Hvorfor lage parallelle programmer med tråder?**

Det er i hovedsak tre grunner til at vi kan ønske å ha parallellitet i et program:

- 1. Man skiller ut visse aktiviteter som går *langsommere* i en egen tråd, som tegning av grafikk på skjermen eller søk i en database. Resten av programmet kan da fortsette uten opphold.
- 2. Logikken i programmet er slik at det naturlig består av en rekke uavhengige aktiviteter som bare sjelden trenger å bruke felles data. Hvis hver slik aktivitet programmeres med hver sin tråd blir programmet faktisk ofte *lettere* å skrive. Et godt eksempel er at du lager et system for direkte salg av flybilletter (eller innlevering av oppgaver i et kurs i programmering). Siden mange samtidig skal kunne gjøre dette, skriver du programmet slik at en tråd snakker bare med én kunde, og betjener bare henne/ham. Det er relativt lett. Dersom flere 'kunder' melder seg, starter vi bare en ny slik tråd for hver ny kunde. Vi ser at av og til må disse ha adgang til felles data, som for eksempel de ledige plassene på en bestemt flyavgang, og da må vi synkronisere trådene og sørge for at bare én får tilgang til å endre felles data av gangen. Feil som kan oppstå da må vi håndtere, men jevnt over kan disse trådene operere i full parallell.
- 3. Vi ønsker å bruke parallelliteten til å få visse beregninger til å gå *raskere*! Eksempler kan være store ingeniørberegninger, generering av bilder i spillgrafikk eller som det eksempelet vi til sist skal se på, sortering av større datamengder.

Vi skal i det etterfølgende basere oss på oppgaver av type 3, at vi ønsker et raskere program, men mesteparten av det vi skriver kan også brukes direkte i de to andre tilfellene.

#### **19.2 Maskinens konstruksjon, cache og multikjerne**

Før 1980 var datamaskiner relativt enkle slik det framstilles i fig 19.1 . Man hadde en beregningsenhet, også kalt CPU (Central Prosessing Unit). Den utførte én instruksjon av gangen i den rekkefølge de var spesifisert i programmet og leste, og skrev sine data direkte i hovedhukommelsen.

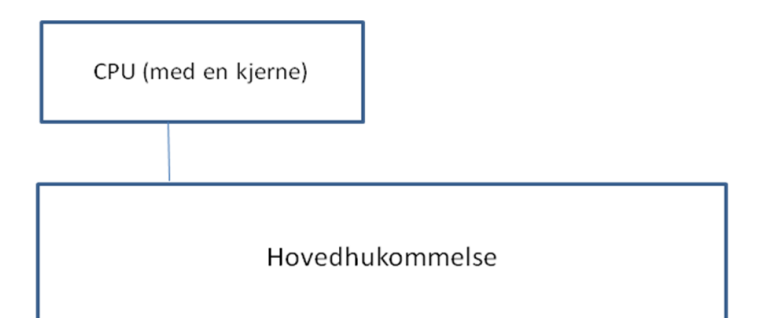

*Figur 19.1 Skisse av en datamaskin i ca. 1980 hvor det bare var én beregningsenhet, en CPU, som leste sine instruksjoner og både skrev og leste data (variable) direkte i hovedhukommelsen.*

Fra 1980-tallet begynte imidlertid CPUene å gå mye raskere enn hovedhukommelsen. Ordbruken skiftet også, slik at nå snakker vi om en prosessor istedenfor CPU. Dagens avanserte prosessorer bruker om lag 150-300 ganger så lang tid å skrive til, eller lese fra, hovedhukommelsen som den tid det tar å utføre en enkel instruksjon (som å legge sammen to heltall). Her ville det bli mye dødtid.

Svaret var å legge først en, senere flere, nå er det vanlig med tre, hurtigere, men dyrere mellomhukommelser, kalt cache-hukommelser, mellom prosessoren og hovedlageret. Når prosessoren 'tror' at den lagrer verdien av en variabel i hovedhukommelsen, lagres det først bare i nivå1-cachen (se fig 19.2), og prosessoren kan fortsette. Så snart som mulig lagres så disse data deretter i nivå2-cachen, så i nivå3-cachen – og til sist i hovedhukommelsen omlag 200 klokkeenheter senere (1 klokkeenhet= ca. ½ milliardedels sekund) . Tilsvarende gjelder for lesning. Hvis prosessoren ikke finner de opplysningene den vil ha i noen av cachene, må det leses fra hovedhukommelsen og inn i alle cachene før kjernen får adgang til data.

En annen viktig utvikling av prosessorene var at man etter ca. år 2000 ikke greier å få en prosessor til å gå fortere. Prøver man med en raskere klokke, vil den rett og slett først feile og evt. så smelte. Imidlertid greier man stadig å lage hver prosessor mindre og mindre ved at de transistorene den består av blir laget mindre. Hva skulle så databrikkeprodusentene som Intel og AMD gjøre? De la flere prosessorer, heretter kalt prosessorkjerner eller bare kjerner på hver brikke. Vi fikk da maskiner med to prosessorkjerner (dual-core), så med fire kjerner, osv. Det er uklart hvor dette ender, men det er i alle fall laget forsøksproduksjon av brikker med ca. 100 slike prosessorkjerner, og det er helt sikkert at utviklingen stopper ikke med det. I tillegg finnes maskiner hvor man har satt 2 eller 4 slike multi-kjerne prosessorer på samme hovedhukommelse. Dette er ikke uvanlig eller spesielt dyrt. I tillegg kan noen av disse kjernene kjøre 2 tråder hver i parallell; såkalt hyperthreading, fordi en del av elektronikken er duplisert i hver kjerne. Eksemplene i dette kapittelet er testet på to slike maskiner, en med 8 kjerner  $(=1)$ prosessor med 4 kjerner som hver har hyperthreading) og en med 64 kjerner (=4 prosessorer med 8 kjerner som hver har hyperthreading).

Det er også slik at hver kjerne har sin egen nivå1 og nivå2 cache, men deler som oftest nivå3 cachen med alle kjernene på samme brikke, men ikke med de andre prosessorene som evt. er i maskinen. Vi husker fra forrige kapittel at alle trådene i vårt program deler samme område i hovedhukommelsen. En viktig konklusjon på dette er at selv om en tråd som går på en av kjernene og har skrevet ned verdien av en variabel som alle trådene har utsyn til, så kan det ta lang tid før de andre trådene greier å se denne nye verdien fordi den f.eks. holder på å bli skrevet ned via alle cachene og det kan ta flere hundre klokkesykler før den oppdaterte verdien er i hovedlageret. Typiske verdier på hvor lang tid det er å skrive/lese i de ulike cachene er: 3 klokkesykler for nivå1, 11 klokkesykler for nivå2 og 39 sykler for nivå3, mens det er ca. 200 klokkesykler for lesing eller skriving i hovedhukommelsen.

I det programeksempelet vi har i 19.1, vil vi illustrere flere viktige poeng i parallellprogrammering. Først må vi vite at operasjonen **tall++** ikke blir utført som én operasjon, men egentlig er tre operasjoner: Først les verdien av **tall**, så legg 1 til denne verdien, og til sist skrives den nye verdien ned i variabelen **tall**. Som vi vet betyr dette at både gamle og nye verdien går via nivå1 cachen og veien ned til hovedhukommelsen er lang. Vitsen med disse cachene er at selve beregningsenheten bare forholder seg til sin nivå1 cache, leser og skriver i den, mens resten av systemet stadig forsøker å holde de andre cachene og hovedhukommelsen oppdatert. Beregningsenheten greier altså å gå så fort som nivå1 cachen greier å lese og skrive data, nesten hundre ganger raskere enn hovedhukommelsen hvis den ikke må vente på data fra en av de langsommere cachene eller hovedhukommelsen.

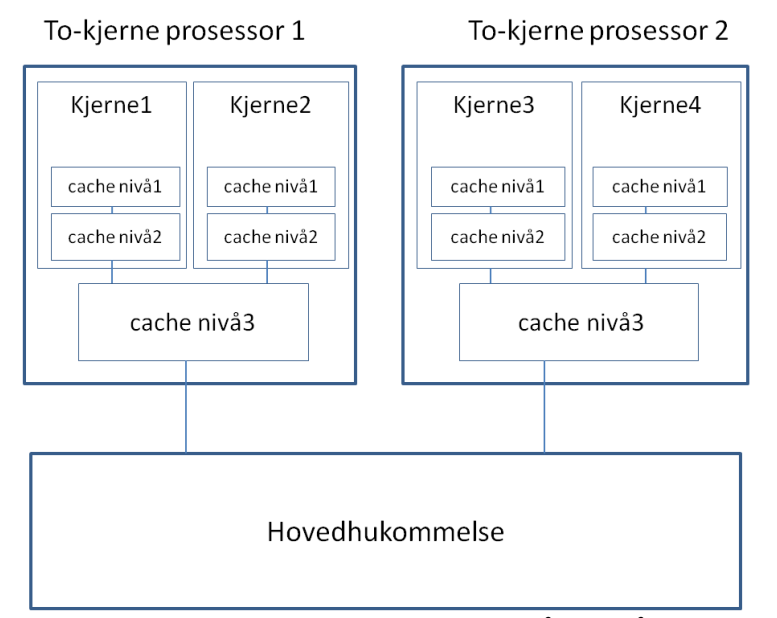

**Figur 19.2.** *To dobbeltkjerne prosessorer i en maskin. Når det går parallelle tråder på hver av disse kjernene, ser vi at de som oftest ser ulik verdi på en felles variabel (eks. int i) i hovedlageret, hvis noen av trådene leser på en slik variabel samtidig som en annen tråd endrer dens verdi ved skriving. Dette fordi de ulike cachene ikke hele tiden er fullt oppdatert på siste verdi som er skrevet. Samtidig lesing og skriving på en variabel av mer enn én tråd må derfor alltid synkroniseres.*

Man kan jo til slutt spørre hvorfor man har alle disse lagene med hukommelse. Siden man greier å lage rask nivå1 cache, hvorfor kunne ikke all hukommelse vært slik? Poenget er at slike cacher er laget på en mye dyrere måte enn hovedhukommelsen, de tar større plass og krever mer strøm. Det ville kort sagt ikke lønne seg å lage all hukommelse slik.

### **19.3 Om bruk av synkroniseringsprimitiver og låser**

Vi har sett at det er store problemer når ulike tråder vil skrive nye verdier inn i samme variabel – ulike tråder ser ulike verdier. Det er faktisk også vanskelig å avgjøre for én tråd når en annen parallell tråd er ferdig.

Til å løse disse problemene har man innført flere typer av låser i Java. En lås er en mekanisme som kan stoppe/la en tråd vente. Tråden kaller på låsen. Låsen gjør en test, og avgjør om kallende tråd må vente eller ikke. Felles for låsene i Java er følgende gode egenskap:

Når flere tråder gjør et kall på *samme lås,* vil alle disse trådene være sikret at all skriving trådene har gjort på felles variable *før dette kallet* er synlig for alle de andre etter kallet. De ser da samme verdier på felles variable*.*

Vi vil illustrere dette med et program som benytter to typer av låser: **CyclicBarrier**  som sikrer at vi vet når aller trådene er ferdige, og Javas innebygde **synchronized** metoder som skal sikre at bare én tråd av gangen er inne og teller opp en felles variabel, heltallet **tall**. Alle andre tråder som kaller metoden **økTall()** ser den riktige verdien (slik at den også kan telle den opp med 1). Mer om hver av disse to synkroniserings-mekanismene nedenfor.

## **19.4 Om synkroniserte metoder**

Synkroniserte metoder bruker låsen til det objektet de tilhører og sørger for at hvis mer enn én tråd kaller den, vil bare én slippe til av gangen og de andre må vente i en kø (fig 19.3). Kallende tråd får gjort seg helt ferdig og resultatet blir skrevet ned i hovedhukommelsen før neste tråd får utføre sitt kall.

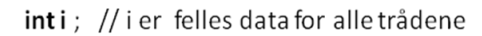

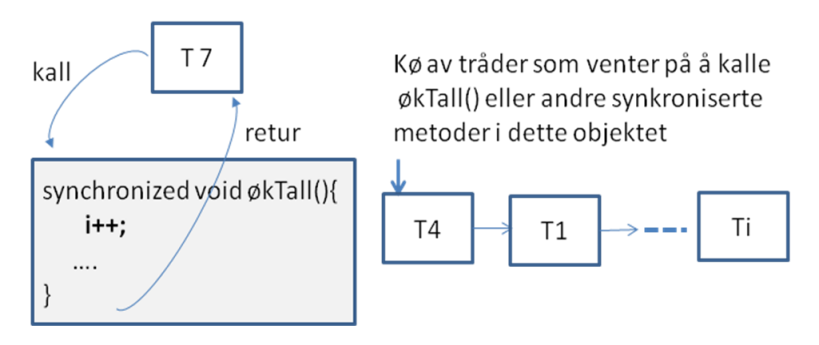

**Figur 19.3** *Synkroniserte metoder lar én tråd slippe til av gangen og køer opp andre tråder som evt. samtidig ønsker å gjøre et kall på synkroniserte metoder i objektet. Her holder tråd T7 på med et kall på økTall(), og mange andre tråder som har forsøkt å gjøre*  *kall mens T7 holder på å få utført sitt kall, må vente i en kø. Når T7 er ferdig, slipper en av de andre løs fra køen og kan gjøre sitt kall, osv.*

Merk at hvis det er flere synkroniserte metoder i samme objektet, vil denne låsen i objektet sperre også for samtidige kall fra andre tråder på disse metodene. I ett objekt kan altså høyst en synkroniserte metode bli eksekvert av gangen. Merk at hvis man har flere objekter av den klassen hvor de synkroniserte metodene er, er det mulig å få utført en synkronisert metode samtidig av to eller flere tråder, en utilsiktet feil, hvis kallene kommer til ulike objekter av denne klassen.

Vi kan først prøve å kjøre programmet i 19.1. med alle de 4 ulike definisjonene av metoden **økTall().**Først spør den systemet om antall kjerner i maskinen og skriver det ut. Deretter lager den et objekt av klassen **Parallell** og så leser den inn fra kommandolinja hvor mange tråder den skal starte om hvor mange ganger hver av dem skal øke heltallet tall med 1.Vi bruker her en long, 64 bit heltall for variabelen **tall** fordi summen av antall opptellinger (**antGanger\*antTråder**) kan bli større enn største verdi for et 32 bit heltall. Vi kaller så metoden **utfør()** i dette objektet p av klassen **Parallell**.

Merk at:

Hvert objekt som skapes har en lås. Det er den låsen som nyttes av alle synchronized metoder i det *samme* objekt som metoden er i når man kaller dem. En synkronisert metode kan bare låse ute et annet kall på denne metoden hvis de to metodekallene nytter den samme låsen – dvs. det samme objektet.

```
import java.util.*;
import easyIO.*;
import java.util.concurrent.*;
/** Start >java Parallell <ant tråder> <ant ganger> */
class Parallell{
  long tall=0; // Trådene summerer i denne
  CyclicBarrier b ; // sikrer at alle er ferdige
 long antTråder, antGanger ; //Etter summering: riktig
                              //svar er:antTråder*antGanger
  void utskrift(double tid) {
    System.out.println("Tid "+antGanger+" kall * "+
    antTråder+" Traader ="+Format. align(tid,9,6)+
    " sek,\n sum:"+ tall +", tap:"+
    (antTråder*antGanger -tall)+" = "+
    Format.align( (antTråder*antGanger - tall)*
    100.0/(antTråder*antGanger),5,1)+"%");
  } 
  synchronized void økTall(){ tall++;} // 1)
   // void økTall() { tall++;} // 2)
  public static void main (String [] args) {
```

```
int antKj = Runtime.getRuntime().availableProcessors();
     System.out.println("Maskinen har "+antKj+ " kjerner.");
     Parallell p = new Parallell();
     p.antTråder = Integer.parseInt(args[0]);
     p.antGanger = Integer.parseInt(args[1]);
     p.utfør();
  } 
  void utfør () {
    b = new CyclicBarrier((int)antTråder+1); //også main
    long t = System.nanoTime(); //start klokke
    for (int i = 0; i< antTråder; i++)
            new Thread(new Para()).start();
    try{ // main tråden venter
         b.await();
     } catch (Exception e) {return;}
    double tid = (System.nanoTime()-t)/1000000000.0;
    utskrift(tid);
  } 
  class Para implements Runnable{
     public void run() {
       for (int i = 0; i< antGanger; i++) {
           økTall();
        }
        try { // wait on all other threads + main
           b.await();
        } catch (Exception e) {return;}
     } 
     // void økTall() { tall++;} // 3)
     // synchronized void økTall(){ tall++;} // 4)
  } 
}
```
*Program 19.1. Et program som viser både riktig og gal bruk av låser i Java. Vi ser 4 ulike plassering av en metode økTall() – kommentert med 1), 2) 3) og 4). Bare 1 er riktig. Inndata fra kommandolinja er hvor mange tråder vi vil starte og hvor mange ganger hver av disse trådene vil telle opp en felles variabel (long tall) i klassen Parallell. Hvis man fjerner kommentarmarkeringen // for én av kallene på økTall() vil programmet kunne kompileres og kjøre. Bare én av disse plasseringene er riktig. Alle de feilaktige plasseringene av metoden 'økTall()' vil som sluttresultat få alt for liten samlet sum i tall. Kjører vi et feilaktig program flere ganger med samme parametre vil det også nesten alltid gi ulike svar; typisk for synkroniseringsfeil.*

Vi kan lett gjøre den feilen at vi skaper flere objekter, og dermed flere låser. En tråd som kaller en synkronisert metode vil låse med den låsen som er i det objektet som utfører metoden. Program 19.2 viser et eksempel på en slik feil. Hvis vi 'av-kommenterer' plassering 4) og nytter den ser vi at vi får mange feil når vi kjører programmet (med 1000 eller flere oppdateringer). Grunnen til dette er at vi har laget en lås for hvert av tråd-objektene av klassen Para. Nå vil de synkroniserte variablene definert på denne måten, låses bare de kallene som nytter samme lås. Men siden hver tråd har sitt objekt

og sin lås, vil ingen av trådene greie å låse ute de andre trådene – fordi de bruker hver sin lås.

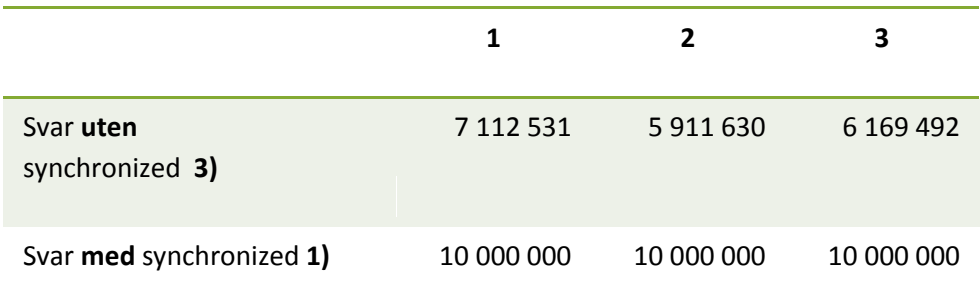

**Tabell 19.1** *Tre kjøringer hvor vi* **s***tarter 100 tråder som hver forsøker å øke i 100 000 ganger med 1, dvs. i skulle da bli = 10 mill. Vi ser at uten at økTall() er riktig synkronisert, fårvi mange feil og ulikt svar i hver kjøring.* 

Hvis vi derimot nytter plassering 1) for den synkroniserte metoden **økTall(),** ser vi at den er inne i ett objekt av klassen **Parallell**. Det er bare dannet ett objekt av denne klassen, og alle kall på **økTall()**nytter da samme lås, og alt går da bra uansett hvor mange tråder og kall på **økTall()**vi har.

Plasseringene 2) og 3) går også galt fordi det ikke brukes noen låser, tilsvarende som plassering 4) med mange opptellinger som går tapt. Alt fra 0,001 % til over 90 % av summen mangler. Resultatene varierer også fra kjøring til kjøring med samme parametere. Grunnen til at vi ikke alltid får tapte oppdateringer hvis vi har få kall på **økTall()** per tråd, er at hver tråd vi da starter, greier å gjøre seg ferdig før neste tråd starter. Vi får da ikke et skikkelig parallelt program, men at trådene utføres etter hverandre, sekvensielt.

#### **19.5 Barriere synkronisering**

Ikke alle beregninger kan greit eller effektivt løses med synkroniserte metoder. Mange beregninger kan parallelliseres ved at man deler dem opp i flere trinn. Hvert trinn gjøres i parallell av et antall tråder, men *alle* trådene må være ferdig med ett trinn før beregningene i neste trinn kan begynne. Da kan alle trådene fortsette med del to av beregningen, og da vet de at de kan lese hva de andre trådene skrev i forrige trinn av beregningen. Kanskje er det mange slike trinn i beregningene. Et viktig spesialtilfelle er at vi ikke trenger å dele opp selve beregningen i flere trinn, men at vi vil at hovedtråden, dvs. den tråden som programmet starter med i main, skal vente til alle trådene den har startet er ferdige med beregningene. Først da kan hovedtråden presentere resultatet til brukeren.

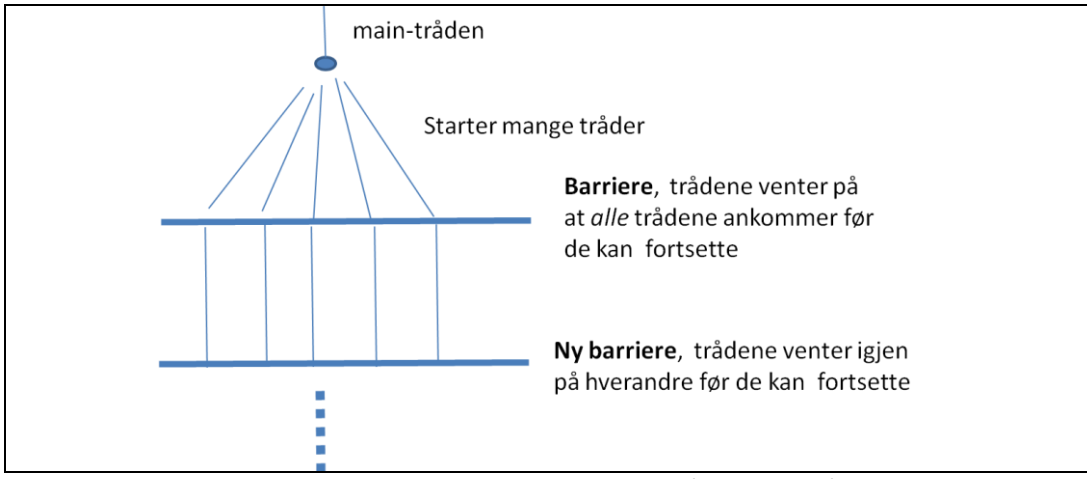

*Figur 19.4. Programmet starter alltid først bare en tråd – maintråden. Den lager et objekt b av klassen CyclicBarrier og et større antall tråder. Hvis barrieren er laget for k tråder, så vil alle tråder, også evt. maintråden, vente hvis de sier b.await() inntil tråd nr. k sier b.await(). Da slipper alle de k trådene løs og kjører videre.* 

For å få til en slik ventemekanisme for k stk tråder, lager vi et objekt av klassen CyclicBarrier, og parameteren er antallet tråder som den skal køe opp; og når den siste melder seg skal alle trådene igjen slippes løs.

```
import java.util.concurrent.*;
CyclicBarrier b = new CyclicBarrier (antTråder);
< I trådene vil vi finne følgende kode når vi skal 
vente i 'b' på at alle de andre trådene også er ferdige 
med beregningene sine:>
try {
    b.await();
} catch (Exception e) {….}
```
*Program 19.2. Et program som skisserer riktig bruk av CyclicBarrier i Java.* 

Vi vil i neste programeksempel 19.3 se at vi har en parameter som er 1 større enn antall tråder vi lager, fordi vi bruker den sykliske barrieren b til at alle trådene *og* main-tråden venter på hverandre. Grunnen til at det heter CyclicBarrier er at når så mange tråder som den er spesifisert for har ventet og blitt sluppet fri, kan den uten videre motta *det samme antalle*t tråder til ny runde med venting og frislipping uten ny initialisering (den er straks gjenbrukbar). Hvis trådene har flere trinn hvor de må vente på hverandre, har vi gjerne to CyclicBarrier – én som settes opp med antTråder og som trådene bruker seg imellom, og én som initieres med antTråder + 1, som trådene venter på når helt ferdige **og** som main-tråden også har lagt seg til å vente på etter at den startet alle de andre trådene. I main-tråden vet vi da at når den slipper løs, har alle trådene blitt ferdige med koden sin.

Husk at her gjelder også det første punktet om synkronisering. Det å kalle på await() på en barriere sørger ikke bare for at alle venter, men også at alle etterpå kan se alt hva de andre skrev på felles variable før await()-kallet.

```
array
import java.util.*;
import java.util.concurrent.*;
/** Start >java FinnMax2 <ant tråder> */
class FinnMax2{
  int[] a,lokalMax; //finn max verdi i a[]
  CyclicBarrier b; // sikrer at alle er ferdige før vi
                     // tar tid og sum
  static int antTråder, ant;
  public static void main (String [] args) {
    antTråder = Integer.parseInt(args[0]);
    new FinnMax2().utfør();
   }
  void utfør () {
     a= new int[antTråder*antTråder]; //lag stort problem
     ant= a.length/antTråder; // ant elementer per tråd
     lokalMax = new int [antTråder];
    Random r = new Random(1337);
       for (int i =0; i< a.length;i++) {
         a[i] = Math.max(r.nextInt(a.length)-i,0);
 }
       b = new CyclicBarrier((int)antTråder+1); //også main
      int totalMax = -1;
       long t = System.nanoTime(); // start klokke
      for (int i = 0; i< antTråder; i++) {
          new Thread(new Para(i)).start();
 }
       try{ // main venter på Barrieren b
        b.await();
       } catch (Exception e) {return;}
       // finn den største max fra alle trådene
       for (int i=0;i < antTråder;i++)
         if(lokalMax[i] > totalMax) totalMax = lokalMax[i];
       System.out.println("Max verdi parallell:"+totalMax +
        ", paa: "+((double)(System.nanoTime()-t)/1000000.0)+
        " millisek.");
       // sammenlign med sekvensiell utføring av finnMax
       t = System.nanoTime();
      \text{totalMax} = 0;
       for (int i=0;i < a.length;i++)
         if(a[i] > totalMax) totalMax = a[i];
       System.out.println("Max sekvensiel:"+totalMax +
       ", paa: "+((double)(System.nanoTime()-t)/1000000.0)+
       " millisek.");
```
## **19.6 Et program som bruker CyclicBarrier og beregner max-verdien i en**

```
 } // end utfør
  class Para implements Runnable{
    int ind, minMax = -1;
    Para(int i) { ind =i;} // konstruktor
    public void run() { // Det som kjøres i parallell:
      for (int i = 0; i< ant; i+1) {
         if (a[ant*ind+i] > minMax) minMax = a[ant*ind+i];
       }
      lokalMax[ind] =minMax; // levér svar
       try { // wait on all other threads + main
        b.await();
       } catch (Exception e) {return;}
 }
  } // end Para
```
#### **}// end FinnMax2**

*Program 19.3. Et program som viser riktig bruk av CyclicBarrier i Java. Parameter til programmet er antall tråder, og det lages et array a[] som er antTråder\*antTråder lang med tilfeldig positivt innhold. Vi starter så antTråder i parallell som finner maksimalverdien i hver sin del av a[], og tråd nr i legger sitt svar inn i lokalMax[i]. Hovedprogrammet som venter på den sykliske barrieren kan, når alle trådene er ferdige, selv gå gjennom lokalMax[] og finne totalMax-verdien. Vi skriver ut denne og tidsforbruket. Som sjekk går vi så sekvensielt gjennom a[] og skriver ut den max-verdien vi da finner og tidsforbruket for sekvensiell gjennomgang til sammenligning.*

Vi ser at dette er et program som greit parallelliserer beregningen av max-verdien i en array, men vi ser også av tidene som programmet skriver ut, at den parallelle beregningen tar ca. 50-100 ganger så lng tid som bare å lese gjennom arrayen sekvensielt fra start til slutt for beregningen av maksverdien. Dette eksemplet lærer oss forhåpentligvis bruk av en syklisk barriere, men også at parallellisering av svært enkle oppgaver hvor vi bare ser på hvert dataelement én eneste gang i beregningene, er det ingen vits i å parallellisere. Den ekstra tiden det tar å starte og stoppe tråder tar da langt lenger tid enn selve beregningene. Vi skal nå se på et problem, sortering, hvor parallellisering lønner seg, i alle fall hvis vi skal sortere mer enn 100 000 tall.

### **19.7 Generelt om parallellisering av algoritmer**

Her er en skisse av de stegene vi vanligvis foretar når vi lager en parallell algoritme for å løse ett problem.

- 1. Start med et vel testet sekvensielt program som løser problemet.
- 2. Del opp problemet i flere mindre deler som kan løses hver for seg. Vanligvis vil man søke å dele dataene i like store deler, ofte langt flere enn du har kjerner – f.eks 20\* antKjerner. Grunnen til dette er at en tråd som løser et slikt delproblem kan få ventesituasjoner , og da er det greit at en annen tråd er i stand til å eksekvere. Imidlertid må det advares mot alt for mange tråder. Det tar tross alt noen få milliekunder å skape og starte en tråd. Vi kan godt bruke 10- 500 tråder for å løse et problem, men ikke mange 10-tusner.
- 3. Start en tråd for hver av disse delene av problemet. Dette gjør vi hvis ikke oppdelingen og starting av tråder er avhengig av hvilke, og hvor mye data vi har. Da skjer en kombinasjon av oppsplitting av problemet og start av tråder samtidig under eksekvering – pkt. 2 og 3. kombinert.
- 4. La hver tråd løse en slik del.

Vanligvis vil enten den samme, eller en lett modifisert versjon den sekvensielle algoritmen nyttes for hver slik del. Ofte erstattes da rekursjon med tråder. Felles data som flere tråder skriver på samtidig, beskyttes med synkroniserte metoder.

- 5. Vent til alle trådene er ferdige f.eks med en syklisk barriere.
- 6. Kombiner del-svarene til en løsning på hele problemet. Av og til er det ikke nødvendig, men ofte er det slik at det er noen avsluttende beregninger.

Pkt 2, 4 og delvis 6 er de vanskeligste og vil kunne variere fra problem til problem, pkt.3 og 5 går greit.

## **19.7 KvikkSort, en rekursiv sorteringsalgoritme**

Som nevnt ovenfor, er en av de gylne reglene i parallellprogrammering at før man skriver et parallelt program, lager man et godt testet sekvensielt program som løser problemet. Parallelliseringen er endringer til det sekvensielle programmet.

Vi skal da presentere først en sekvensiell sorteringsmetode KvikkSort (eng. QuickSort), laget av Tony Hoare i 1962. Den fikk en enkel utforming av Nico Lamuto som vi nytter her. Idéen er enkel: Velg ut et element i arrayen, kalt pivot-elementet. Bytt om elementene i arrayen slik at alle elementer som er ≤ pivot kommer til venstre for pivot, deretter kommer pivot, og så alle elementene som er > enn pivot – se fig 19.5. Arrayen a er da ikke ferdig sortert, men hvis vi nå for hver av de to delene gjør samme type oppsplitting med nye valg av pivoter, så kan de igjen oppsplittes gjentatte ganger til alle de mange delene til slutt har en lengde på 1 eller 0. Da er a[] sortert fordi ethvert element da står til høyre for et annet element som er mindre eller lik dette.

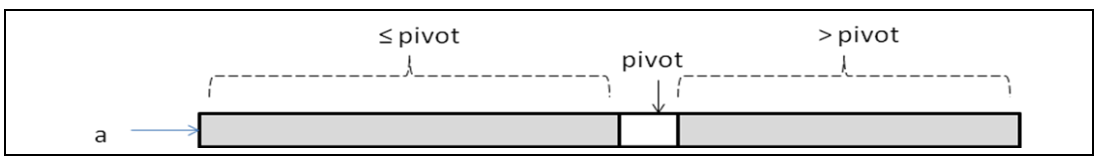

**Figur 19.5** *Idéen bak Kvikksort. Vi velger først et vilkårlig element pivot, så bytter vi om på elementene i a[] slik at vi får de som er mindre eller lik pivot til venstre for pivot, så pivot selv, så alle de som er større enn pivot til høyre. Dette gjentas på hver av de to delene, på hver av disses to deler igjen osv. til a[] er sortert.*

Her er skjelettet til programmet som gjør denne sorteringen med oppsplitting gjentatte ganger, og som måler tiden og skriver ut denne:

```
import easyIO.*;
import java.util.*;
/** Sekvensiell implementasjon av Quicksort */
class SeqQuick {
```

```
 int [] a;
  /** bytter om a[i] og a[j] */
  void bytt(int [] a, int i, int j) {..}
  /** Innpakning for for sQuick - enklere kall */
  void sQuick(int [] a) { sQuick(a, 0,a.length-1);}
  /** Rekursiv, sekvensiell QuickSort av a[lav..høy] */
  void sQuick (int [] a, int lav, int høy) {..}
  /** Konstruktor, fyller a[0..n-1] med tilfeldige tall */
  SeqQuick(int n) {.. }
  /** Tar tider, kaller sQuick og gjør en enkel test */
  void utførOgTest() {.. }
  public static void main (String [] args) {
    new SeqQuick(Integer.parseInt(args[0])).utførOgTest();
 }
 } //end SeqQuick
```
**Program 19.4** *Skjelettet for programmet som starter i main, som først lager et objekt av klassen SeqQuick med kall på konstruktøren og deretter kaller utførOgTest.*

Koden for konstruktøren og utførOgTest:

```
SeqQuick(int n) {
   a = new int [n]; Random r = new Random(1337157);
   for (int i = 0; i < a.length; i++)a[i] = r.nextInt(a.length); // random fill >=0 }// end konstruktør
  void utførOgTest( ) {
    long t = System.nanoTime(); // start klokke
    sQuick(a);
    t = System.nanoTime()-t;
    System.out.println("Sekvensiell QSort av "+a.length
     +" tall paa:"+double)(t)/1000000.0)+ " millisek.");
    // test
   for (int i = 1; i \leq a.length; i++) if (a[i-1] > a[i] ) {
             System.out.println("FEIL a["+(i-1)+"]:"
                         +a[i-1]+"a["+i+"]:"+a[i]);
             return;
     } }
} //end utførOgTest
```
**Program 19.5** *Koden for konstruktøren, som oppretter a[] og fyller den med tilfeldige tall <n; og* utførOgTest(), som tar tida med System.nanoTime() som gir tida i nanosekunder (milliardedels sekunder). *Den kaller så sQuick(), skriver ut tida i millisekunder og gjør en enkel test på om sorteringa gikk bra.*

Koden er forklart under kodelistingen. Testen som utføres er strengt tatt ikke god nok. En enkel og komplett test ville være å sortere de samme tallene med javas innbygde

sorteringsalgoritme: java.util. Arrays.sort, og så sammenligne de to sorteringene element for element. Man kunne også ta tida på Arrays.sort og sammenligne tidene (se oppgave 1).

```
 void bytt(int [] a, int i, int j) {
   int t = a[i]; a[i] = a[j];
    a[j]=t;
  }// end bytt
  /** Rekursiv, sekvensiell QuickSort av a[lav..høy] */
  void sQuick (int [] a, int lav, int høy) {
   int ind = (lav+høy) /2,
      pivot = a[ind],
      større = lav+1, // hvor lagre neste '> piv'
      mindre =l av+1; // hvor lagre neste '<= piv'
    bytt (a,ind,lav);// flytt 'piv' til a[lav],
    while (større <= høy) {
      if (a[større] < pivot) {
         // a[større] er 'mindre' - bytt
        bytt(a,større,mindre);
         ++mindre;
 }
       ++større;
    }
    bytt(a,lav,mindre-1);// sett 'piv'mellom store og små 
    if ( mindre-lav > 2) sQuick (a, lav,mindre-2); //<=piv
    if ( høy-mindre > 0) sQuick (a , mindre, høy); //> piv
  }// end sQuick
```
**Program 19.6** *Koden for selve sorteringen: metodene sQuick og bytt.*

Bytt er rett fram kode. Koden til sQuick går i to faser. Først er det et valg av **pivot**element og oppdeling av den delen av arrayen som pekes ut i kallet med lav og høy. Deretter kommer to rekursive kall – ett på de som er ≤ **pivot** og ett på den delen hvor de som er > **pivot** ligger. Selve logikken til oppdelingen illustreres av fig 19.6. Vi har to pekere i en løkke: **større**, som peker på den plassen vi vil ha *neste* element som er > **pivot**; og mindre som peker på den plassen hvor vi vil ha *neste* element som er **< pivot.** Variabelen **større** økes alltid med 1 i hver løkkegjennomgang hvor vi ser på elementet **a[større].** Er **a[større]≤pivot**, så bytter vi det med **a[mindre]** som jo peker på det elementet som er 'lengst-til-venstre' av de som er > **pivot.S**å øker vi **mindre** med 1.

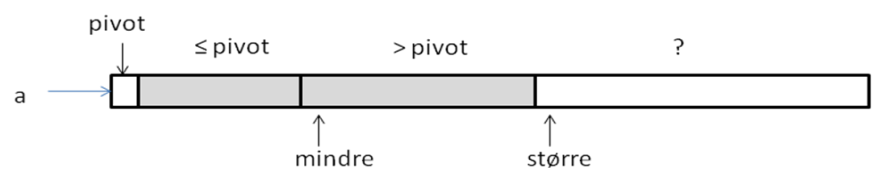

**Figur 19.6** *Kvikksort deler opp a[lav..høy] fra venstre mot høyre i to deler. Fra lav+1 og til og med plassen: en-til-venstre-for 'større', er arrayen allerede riktig delt i to. pivot ligger midlertidig i a[lav].*

Merk at vi plasserer **pivot** mellom de to delene når vi er ferdige. P**ivot** står da på sin endelige plass i sorteringen. Den skal aldri mer flyttes og er ikke med på den videre todeling (som egentlig da er en tredeling) av hver del som vi skal dele videre opp. Behandlingen av **pivot** er litt spesiell – først tar vi og setter den helt til venstre i **a[lav].** Så deler vi resten av arrayen i to deler, og så bytter vi **pivot**, som står på i **a[lav]** med det elementet som står lengst til høyre av de som er ≤ **pivot**: **a[mindre-1].** Grunnene til dette er to. Hvis **pivot** viste seg å være det største av alle elementene vi nå skal sortere, ville vi få en uendelig rekursjon hvis vi ikke gjør dette fordi vi ikke fikk delt opp i to deler, men i en. Den andre grunnen er at vi da plasserer **pivot** på sin endelige plass, og at summen av de delen vi sorterer videre er ett element mindre. Dette gjør at programmet vil terminere uansett hvor uheldige vi er i valg av **pivot**.

Etter at vi har byttet inn **pivot** mellom de to delene, gjør metoden kall på seg selv for de to delene til venstre og høyre for **pivot** hvis disse har større lengde enn ett element. Det er særlig denne kodedelen som blir annerledes i en parallell versjon av kvikksort vi skal se på i neste avsnitt.

Denne koden for Kvikksort er spesielt rask for alle små verdier av n, og like rask for større verdier av n som den innebygde sortingsmetoden **Arrays.sort(..)** i biblioteket **java.util**, som er en annen og mer komplisert koding av Kvikksort.

## **19.8 En blandet parallell og rekursiv KvikkSort**

Grunnidéen i en parallell versjon av kvikksort er at vi bytter ut de rekursive kallene med at vi i stedenfor starter en ny tråd for hvert av de to kallene. Men som vi så av de to foregående eksemplene tar det en viss tid å starte og stoppe tråder, og sortering går meget fort (tab 19.2). Vi må derfor lage en blandet algoritme som nytter tråder når vi f. eks deler opp en del av arrayen som er > 50 000 elementer, men som nytter rekursjon for kortere deler.

Skjelettkoden til programmet for parallell sortering en ganske likt det for sekvensiell kvikksortering:

```
import easyIO.*;
import java.util.*;
import java.util.concurrent.*;
class ParaQuick {
  int [] a;
   static int antTråder = 1;
   final static int PARA_LIMIT = 50000;
   synchronized void tellOppAntTråder () { antTråder ++;}
  void bytt(int [] a, int i, int j) {…}
   void pQuick(int [] a) { pQuick(null,a, 0,a.length-1); }
   void pQuick (CyclicBarrier b,int [] a, int lav, int høy) {…}
   ParaQuick(int n) { … } // konstruktor
```

```
 void utførOgTest() {… }
  public static void main (String [] args) {
    new ParaQuick(Integer.parseInt(args[0])).utførOgTest();
   }
  class Para implements Runnable{
     int [] a; int lav,høy;CyclicBarrier b;
    Para(CyclicBarrier b, int []a,int lav,int høy) {
       this.a=a;this.b=b;this.lav=lav;this.høy=høy; 
       tellOppNumThr();
     }
    public void run() {
        pQuick(b,a,lav,høy);
     } // end run 
  }
} //end ParaQuick
```
**Program 19.7** *Skjelettkoden for parallell kvikksortering. Konstruktøren paraQuick har samme kode som konstruktøren* SeqQuick *i prog. 19.6. Også metoden bytt er identisk med den sekvensielle bytt.*

Vi ser at internt i klassen **ParaQuick** har vi i tillegg til arrayen **a**, en statisk variabel **antTråder** som bare er til statistikk og som telles opp via metoden **tellOppAntTråder()** hvor mange tråder vi har i systemet vårt og som skrives ut til sist. Den vesentligste endringen i forhold til den sekvensielle versjonen, er at vi har innført en indre klasse **Para** som inneholder **run()** - metoden som er den koden vi skal utføre i denne tråden parallelt med de andre trådene. Den parallelle koden er et kall på **pQuick** for å få sortert den delen av **a[]** som denne tråden skal sortere.

```
void pQuick (CyclicBarrier b,int[]a,int lav,int høy) {
   int ind =(lav+høy)/2,
     piv = a[ind],
     større=lav+1, // hvor lagre neste 'større enn piv'
      mindre=lav+1; / hvor lagre neste 'mindre enn piv'
   bytt (a,ind,lav); / flytt 'piv' til a[lav]
   while (større <= høy) {
     if (a[større] < piv) {
       bytt(a,større,mindre);
       ++mindre;
     } 
     ++større;
   } 
   bytt(a,lav,mindre-1);// sett 'piv' mellom store og små
  if (h\alpha y-lav > PARA LIMIT) {
     CyclicBarrier b2 = new CyclicBarrier(3);
     new Thread(new Para(b2,a,lav,mindre-2)).start();//<= 
     new Thread(new Para(b2,a,mindre,høy )).start(); //>
     try { // wait on own two calls to complete
       b2.await();
     } catch (Exception e) {return;}
   } else {
     // korte arraysegmenter raskere med rekursjon
```

```
 if (mindre-lav>2) pQuick (null,a, lav,mindre-2);//<=
     if (høy-mindre>0) pQuick (null,a, mindre, høy); //>
   }
   if (b!= null) {
     try { // signaliser til kallende at denne er ferdig
        b.await();
     } catch (Exception e) {return;}
   }
 }// end pQuick
```
**Program 19.8** *Sorteringsalgoritmen pQuick. Delingen av a[] er akkurat den samme som ved sekvensiell sortering. Det interessante er hvordan vi parallelliserer de to delene etter oppsplittingen. Hvis hele den delen vi skal sortere er større enn* PARA\_LIMIT*, oppretter vi en syklisk barriere som skal vente på 3 tråder – de to nye trådene som startes og den tråden som skaper disse. Ventesetningen like etter at de to trådene som skapes er at den tråden som skapte disse to trådene, venter på at de begge er ferdige. Helt på bunnen av metoden ser vi en ny await() kall. Det er signalet til den tråden som kalte denne metoden, at denne tråden er ferdig – altså et signal oppover.*

Koden forklares i teksten under program 19.8. I oppgave 2 skal dere prøve ut og forklare tidsforbruket uten å kode dette med rekursiv løsning for kortere deler, men bare med tråder.

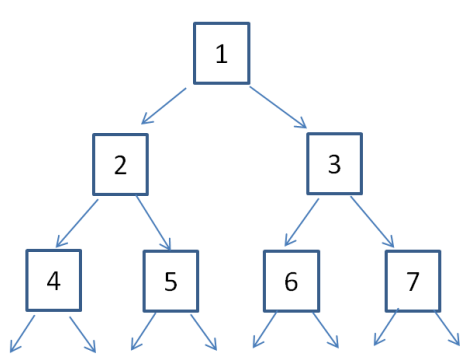

**Figur 19.7** *Kall-treet***.** *Parallell Kvikksort bruker enten tråder eller rekursjon for å løse problemet. Dette kan illustreres som et tre (med roten i toppen) av de ulike instansene av metoden pQuick hvor ett høyere nivå gjør to kall på neste nivå. Merk forskjellen på rekursjon og tråder. Starter vi tråder, vil de (grovt sett) starte i den rekkefølgen som de her er nummerert: først 1 som starter 2 og 3, så vil 2 starte 4 og 5, mens 3 vil starte 6 og 7, osv. Dette kalles bredde-først. Hvis det imidlertid dreier seg om rekursive kall, da vil 1 starte 2 som vil starte 4,…og først etter at alle kall som genereres av 4 og dets 'barn' har returnert til 2, vil 5 bli kalt, så 3,6 og 7. Dette kalles dybde-først traversering av treet.*

### **19.9 Effektiviteten på sekvensiell og parallell Kvikksort**

Vi testet de to versjonene av Kvikksort på to ulike maskiner, én med 8 kjerner og én med 64, og resultatene er referert i tabell 19.2 og 19.3.

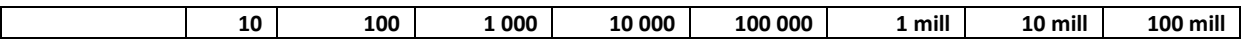

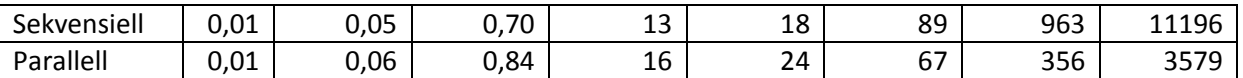

*Tabell 19.2 Antall millisekunder det tar å sortere en array med tilfeldig innhold med den sekvensielle og parallelle versjonen av Kvikksort (parallelt for deler som er lengre enn 50 000). Kjørt på en Intel i7 870, 3Ghz klokke med 8 kjerner.*

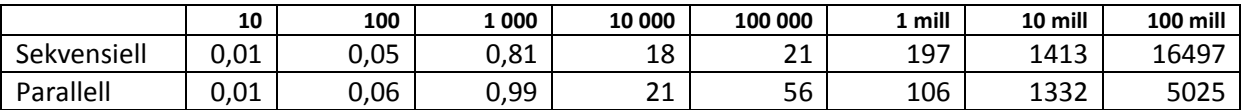

*Tabell 19.3 Antall millisekunder det tar å sortere en array med tilfeldig innhold med den sekvensielle og parallelle versjonen av Kvikksort(parallelt for deler som er lengre enn 50 000). Kjørt på en maskin med 4 Intel Xeon prosessor L7555, 1.87Ghz klokke, totalt med 64 kjerner.*

Kommentarer til tabellene. Først tidene for sekvensiell utførelse. Vi ser at tidene er langt mer enn 20 ganger så lange når vi går fra å sortere 1000 til 10 000 tall (de burde bare vært litt mer enn 10-ganger) og tilsvarende videre til 100 000. Det kan forklares med at mesteparten av arrayen vi sorterer først ikke får plass i nivå 1 cachen, men i nivå2, og for 100 000 tall i nivå3 cachen og hovedhukommelsen som jo er mye langsommere.

Det beste vi synes å oppnå er at den parallelle versjonen går om lag 3 ganger så raskt som det sekvensielle programmet og ikke så mange ganger fortere som vi har kjerner. De parallelle resultatene kan forklares ved flere faktorer, men det interessante spørsmålet er: Hvis vi har k kjerner, hvorfor går det ikke k ganger fortere?

Det er i hovedsak to grunner. Først er ikke parallelliseringen optimal. Den første oppdelingen av **a[]** i to deler skjer sekvensielt og like langsomt som den sekvensielle algoritmen. Først da starter vi 'bare' to tråder. Når hver av disse igjen deler opp hver sine deler i to, får vi fire tråder som er aktive (og ikke venter), osv. Vi får altså ikke brukt alle kjernene helt fra starten av programmet.

Den manglende parallelliseringen er imidlertid ikke hovedforklaringen. I figur 19.2 ser vi en strek som forbinder hver prosessor med hovedhukommelsen. Det kalles en hukommelseskanal, og kan ikke gå fortere enn hukommelsen kan operere. Vi husker også at hovedhukommelsen var mye langsommere enn hver kjerne. Det betyr kort sagt at det er en kø av kjerner på hukommelseskanalen for å lese og skrive i hovedhukommelsen, og det blir mye venting. Vi greier ikke å få trådene til å jobbe med full hastighet.

Lite køing på hukommelseskanalen har bare problemer som har lite data og som gjør mer arbeid med hvert dataelement enn de problemene vi har sett på her. Et slikt problem ("Selgerens rundreise") ser vi på i oppgave 3. Da vil data som det jobbes med i kjernen i stor grad være in cache-hukommelsene og antall lesinger og skriveoperasjoner i hovedhukommelsen vil ikke skje så ofte at det skaper kø på hukommelseskanalen.

Parallelliseringen av kvikksorteringen kan imidlertid ikke sees på som mislykket – at store sorteringer går tre ganger så fort er klart noe man vil ønske i praksis.

# **19.10 Amdahls lov**

Vi ser av Kvikksort-eksempelet først hadde en sekvensiell del (dele arrayen i to) , og så kunne parallelliserinegn begynne. Dette er generelt for mange algoritmer, at de har ofte først har en sekvensiell del. Et eksempel kan være at den sekvensielle delen tar 10% av tiden og de delene som kan parallelliseres tar da 90% av tiden når vi kjører alt sekvensielt. Vi ser da at det beste vi da kan oppnå av en parallell algoritme, er at den maksimalt vil gå 10 ganger så fort som den sekvensielle. Uansett hvor mange hundreeller tusenvis av kjerner vi bruker på den parallelle delen, kan vi ikke få den til å gå raskere enn på 0,0 sekunder. Vi står da igjen med 10% av beregningene i den sekvensielle delen – altså maksimalt 10 ganger raskere enn en sekvensiell beregning..

Generelt, anta at vi har en algoritme som må utføre p % av algoritmen sekvensielt og at vi greier å få den delen av koden som kan parallelliseres til å gå k ganger raskere. Da er den maksimale hastighetsforbedringen S vi kan få:

$$
S = 100/(p + (100-p)/k)
$$

Setter vi inn at den sekvensielle delen  $p = 10\%$  og antall kjerner  $k = 1000$ , ser vi at S blir 9,9 – vi greier altså å gå 9,9 ganger fortere. Greier vi å få p ned i 1% blir S=91 med de samme forutsetningene. Lærdommen fra Amdahls lov er at før eller siden er det den delen som ikke kan parallellisere som vil dominere kjøretiden. Det er nesten alltid sånn at noe må gå sekvensielt – f.eks skal data leses inn, svar skal skrives ut og selve programmet må leses inn i hukommelsen og settes i gang. Vi husker også at det kan ta noen få millisekunder å starte én tråd, så det tar alltid noe tid før vi kan få startet parallell kjøring. Selv om vi kanskje håpet at med 1000 kjerner ville problemet vårt gå 1000 ganger så fort, så trenger vi ikke fortvile. At beregninger går fra 9 til ca. 90 ganger fortere er klart nyttige resulteter.

### **19.11 Om prosessoren, java-kompilatoren om hukommelses-modellen**

I begynnelsen av boka ga vi inntrykk av at instruksjonene blir utført i den rekkefølgen de er i programteksten.

Det er ikke nødvendigvis riktig av to grunner. Først vil selve prosessoren gjerne bytte om på instruksjoner den holder på å utføre hvis det kan gå fortere, og *dersom det ikke har noen* innvirkning på sluttresultatet. Det samme prøver også java-kompilatoren. Det er mye tid å spare på å flytte rundt på instruksjoner når de utføres, f.eks. at flere andre operasjoner utføres samtidig som vi holder på med en flyttall (double)-operasjon, som tar lang tid. Slik ombytting kan bare foretas hvis *det ikke får innvirkning på sluttresultatet.* Prosessorkjernene har også nå fått egne instruksjoner som kan kjøre flere instruksjoner av type flyttall i parallell, f.eks. multiplikasjon dersom variablene til disse multiplikasjonene, som skal utføres, ligger etter hverandre i lageret. Slik omorganisering av rekkefølgen på instruksjoner må imidlertid ikke gå ut over slik vi har tenkt når vi laget programmet - programlogikken. Trenger vi resultatene av én beregning i høyresiden i en annen beregning, eller i for eksempel i en utskrift til skjerm eller fil eller i en test, blir ikke slik ombytting eller parallellkjøringer av instruksjoner foretatt.

Det Java og prosessoren garanterer deg er at du får utført et program som gir eksakt samme resultat som om programmet ble utført instruksjon etter instruksjon, ovenfra og nedover, en etter en, og hver gang du bruker verdien på en variabel, er den der som om programmet ditt ble utført enkelt og greit ovenfra og nedover.

Siden en programmerer nesten aldri merker effekten av slik ombytting av instruksjoner av prosessoren og kompilatoren, behøver vi ikke dvele mer med det unntatt å advare mot en feil man som programmerer kan gjøre. Se på flg. to linjer i et program:

$$
x = 12;
$$
  

$$
y = 19;
$$

*Program 19.10. Tilordning av verdier til to variable. Hvis vi senere i programmet tester og finner at y er lik 19, kan vi ikke dermed slutte at x er lik 12 (selv om det ser ut som x=12 ble utført 'før' y=19). Siden både prosessoren og java-kompilatoren kan bytte om på tilordningen av verdier til de to variablene, og utsette 'x=12' til verdien av x enten brukes i en annen beregning, i en test eller en utskrift, kan det godt hende at y får sin verdi lenge før x får sin verdi.*

Vi kan konkludere at den gamle enkle modellen om at vi har en prosessor og en kjerne og at den leser og utfører instruksjonene en etter en, ovenfra og nedover, ikke er helt riktig, men at det ikke gjør noe i de aller fleste tilfeller i et program med bare én tråd. Dette er viktig for oss som programmerere. Uten denne enkle modellen vil det nesten ikke være mulig å skrive riktige programmer.

### **19.12 Oppsummering – om parallellisering av et problem**

Det er mange måter å parallellisere et problem i en multikjerne-maskin, men de to som er forklart her, bruk av synkroniserte metoder og barriere synkronisering, skulle være tilstrekkelig for de aller fleste problemer. Særlig barrieresynkronisering egner seg for større problemer.

- 1. For at det skal være vits å parallellisere et problem, må det ha *mer* enn noen få operasjoner for hvert dataelement. Som en huskeregel kan vi si at hvis den største versjonen av problemet vi greier å kjøre sekvensielt ikke tar mer enn 1 sekund, er det ingen vits i å parallellisere det.
- 2. Start med en godt testet sekvensiell løsning av problemet.
- 3. Se etter om man kan dele *data* opp i et antall like store deler, hvor helst hver del kan løses etter den sekvensielle metoden i hver sin tråd – altså i parallell.
- 4. Hvis vi under beregningene må ha felles data, må de alltid beskyttes . All skriving og lesing på disse felles data skjer med synkroniserte metoder. Hvis *alle* data alltid er felles er det ingen vits i å parallellisere problemet.
- 5. Når hver tråd har løst sin del, og etter at alle har ventet på *en felles barriere* når de er ferdige, så kan alle trådene etterpå lese resultatene av hverandres beregninger.
- 6. Kanskje er vi nå enten ferdig, eller resultatene fra første beregninger kan igjen deles opp i flere tråder med en ny barriere., osv.
- 7. Tenk spesielt på hvordan main-tråden skal vente og slippe løs når alle trådene er ferdige og har løst problemet. Det kan godt være en barriere som venter på antall tråder +1, som er main-tråden, som main legger seg og venter på når alle trådene er startet.

### **Oppgaver**

- 1. I den sekvensielle versjonen av Kvikksort, modifiser utførOgTest() for sorteringseksempelet slik art du lager en array med samme innhold som har blitt sortert av sQuick og sorter den med Arrays.sort(). Skriv ut tiden for denne og sammenlign med tiden for kvikksorttiden.
- 2. I den parallelle versjonen av Kvikksort, pQuick, fjern de rekursive kallene og løs problemet bare med tråder. Kommenter kjøretidene og antall tråder du får. Er dette lurt?
- 3. Skriv et program for 'En Selgers rundtur'; først sekvensielt (rekursiv) og så en blanding av parallelt og rekursivt. Dette er en oppgave med svært mange beregninger og svært lite data, og egner seg svært godt for parallellisering. Problemet er slik: En selger skal reise og besøke n byer – hver by skal besøkes bare en gang. Hun vet avstandene fra enhver by til alle de andre byene. Disse dataene har hun i en todimensjonal array:  $\text{avstand}[\ ]$  [], slik at avstand [i][j] er avstanden fra by i til by j. Om avstandene vet du også at

**avstand[i][j]=avstand[j][i]**, at **avstand[i][i] =0**, og at det alltid er raskest å reise direkte til en by – det går aldri noen snarvei ved å reise via en annen by.

Skriv ut den korteste reiseplan av alle mulige hvor selgeren besøker hver by bare en gang og som kommer til slutt tilbake til utgangsbyen.

```
class SeqRSelger {
   int [][] avstand ;
   int [] x,y;
  int bestHittil =Integer.MAX_VALUE;
  int [] besteRute, reiseRute;
  boolean [] besøkt;
   int n;
   void RSR (int nivå, int by, int lengde) {
     if( nivå == n) { // nå bare reisen tilbake til by:0
        if (lengde+avstand[by][0] < bestHittil){
          <notér ny beste reisevei og lengde>
        }
     } else {
      for (int by = 1; by < n ; by++) {
         // besøk alle ikke-besøkte byer unntatt 0 
         if (! besøkt[by]) {
           besøkt[by] = true;
           reiseRute[nivå] = by;
           RSR (nivå+1,by,lengde +avstand[by][by]);
           besøkt[by] = false;
   }}}} // end PSR
```

```
 SeqRSelger(int n) {
         <opprett og initier arrrayer med tildeldige tall>
         <beregn avstandsmatrisen med Pytagoras>
   } // end konstruktor
  void utfør() {
     < ta starttidspunkt>
    RSR(1,0,0);
     <skriv ut data, tid brukt på PSR() og beste reisevei>;
  }
  public static void main (String [] args) {
    new SeqRSelger(Integer.parseInt(args[0])).utfør();
   }
} //end SeqRSelger
```
**Programskisse til oppgave 3.** *Selgerens rundreise. Dette er den sekvensielle varianten av problemet. Få denne til å virke og lag så en parallell versjon. Dette er på ingen måte den beste algoritmen som løser dette problemet, men den korteste. Merk hvor raskt den løser et 10-bys problem, men at det tar alt for lang tid å løse et 15-byes problem. Kjøretiden går som n! (=1\*2\*..\*(n-1)\*n). Vi ser at kjøretiden da øker meget raskt med n.*

4. Lag en versjon av parallell Kvikksort hvor du bare bruker én sykliske barriere. Hint: Ser du på kall-treet i fig. 19.7 ser du at det er ett kall på **pQuick** på nivå 1 (toppen) i treet, samlet 3 kall på nivå 2 og nivå1 i treet, samlet 7 kall til og med nivå 3 osv. (formelen for antall kall med k nivåer er:  $2<sup>k</sup>$ -1). Du må da før du starter kallene regne ut hvor mange nivåer du vil ha i kall-treet for å starte nye tråder, og sette opp den sykliske barrieren til å vente på så mange. Resten av problemet løser du som før rekursivt. Er denne raskere enn den som står i avsnitt 19.8?